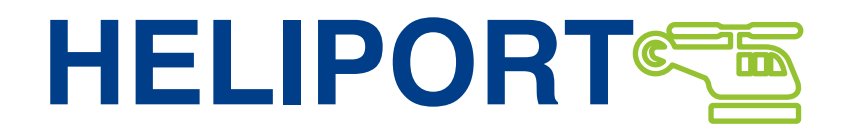

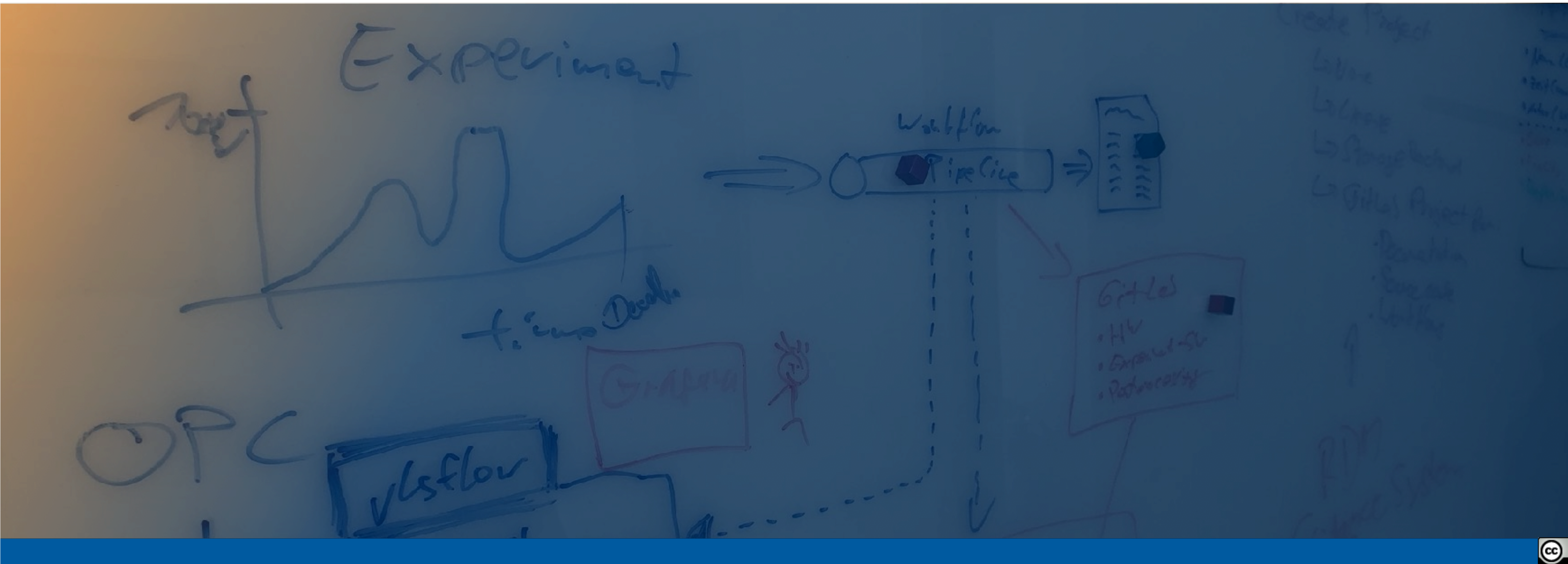

### Full Integrated Research Data Lifecycle – The Project HELIPORT

**Oliver Knodel**, Martin Voigt, Robert Ufer, David Pape, Mani Lokamani, Stefan E. Müller, Thomas Gruber and Guido Juckeland // contact: o.knodel@hzdr.de

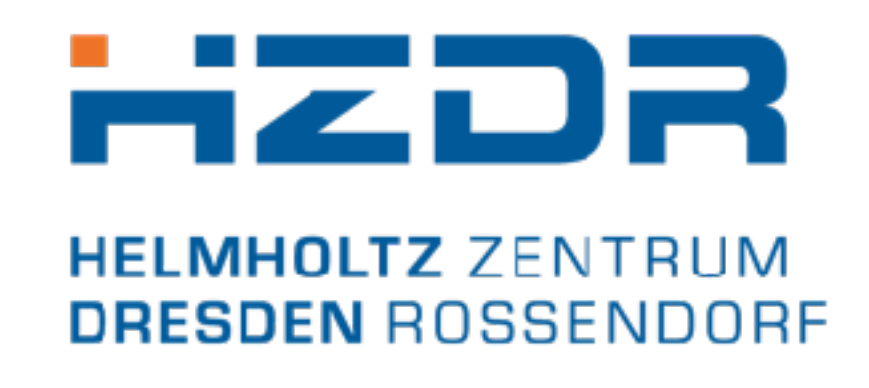

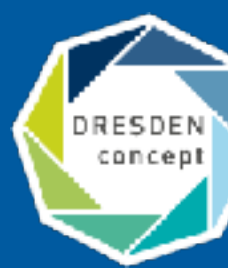

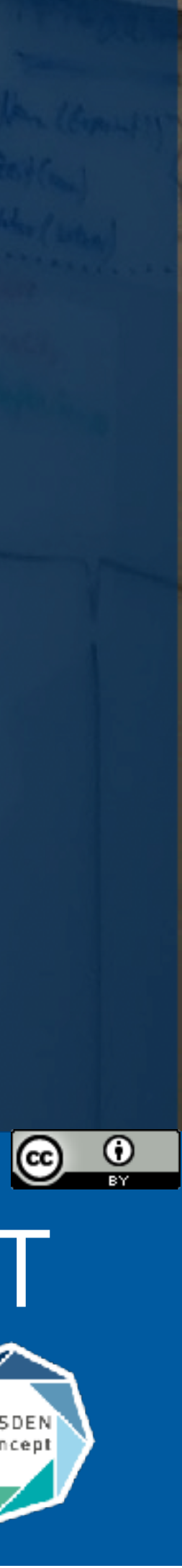

- We support many steps of a research experiment with tools:
	- electronic lab books,
	- interactive analysis,
	- publication of datasets,
	- scientific workflow management,
	- Handle generation and management.
- A uniform access to all services and systems is necessary.
- The documentation of all these linked resources is essential to create a comprehensible and FAIR data lifecycle.

Submit Proposal or Create Heliport Project

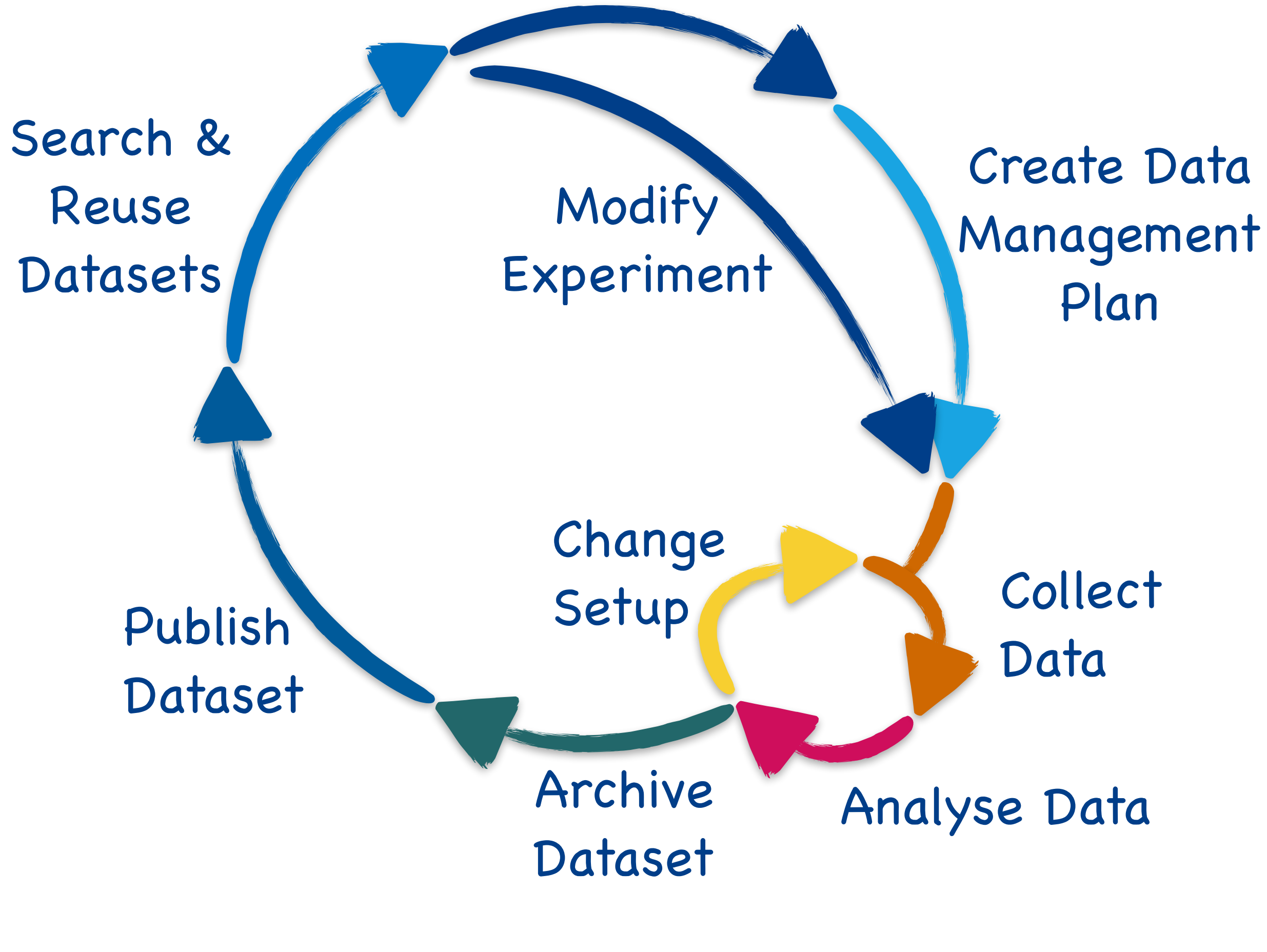

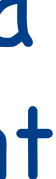

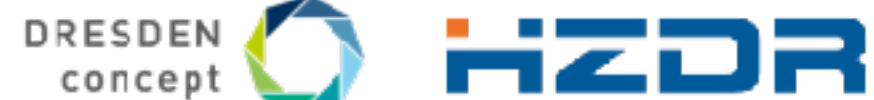

#### **Our Challenge: An End-to-End Digital Data Lifecycle**

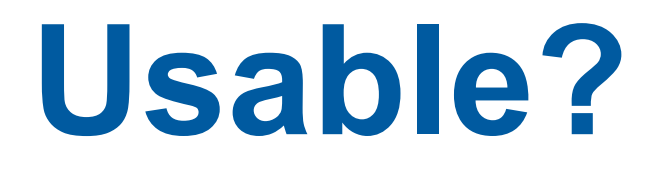

# Make your data

# F<sub>indable,</sub> Accessible, Interoperable and Re-usable

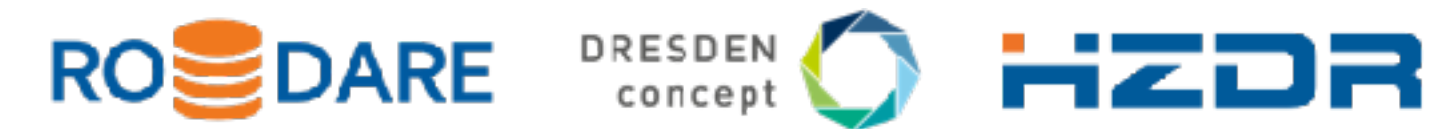

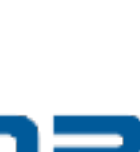

#### **…and is Your Research Data Usable?**

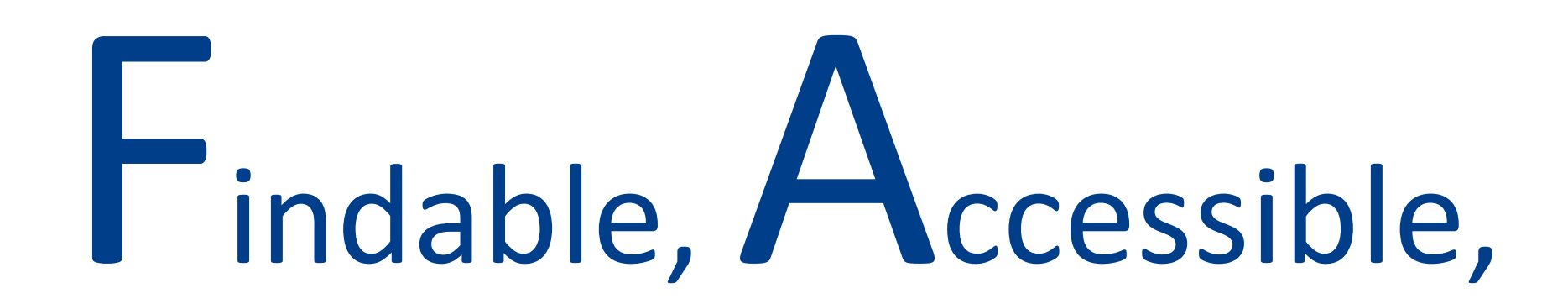

#### FAIR data principles

Wilkinson, M. D. et al. The FAIR Guiding Principles for scientific data management and stewardship. Sci. Data 3:160018 doi: 10.1038/sdata.2016.18 (2016).

## **Our Observations and Experiences**

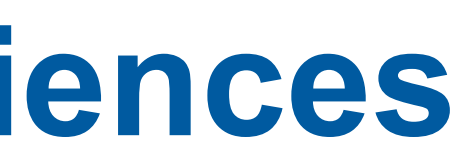

HZDR DRESDEN concept

- Our HZDR IT infrastructure can support various experiments, but it is complex…
- Scientists often don't know which services are available and how to use them.
- An overarching system guiding our scientists (and visitors) through the lifecycle of their research project (and our services) is inevitable.
- The concept of FAIR research becomes an important topic for our scientists.

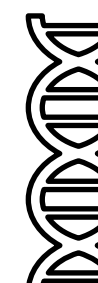

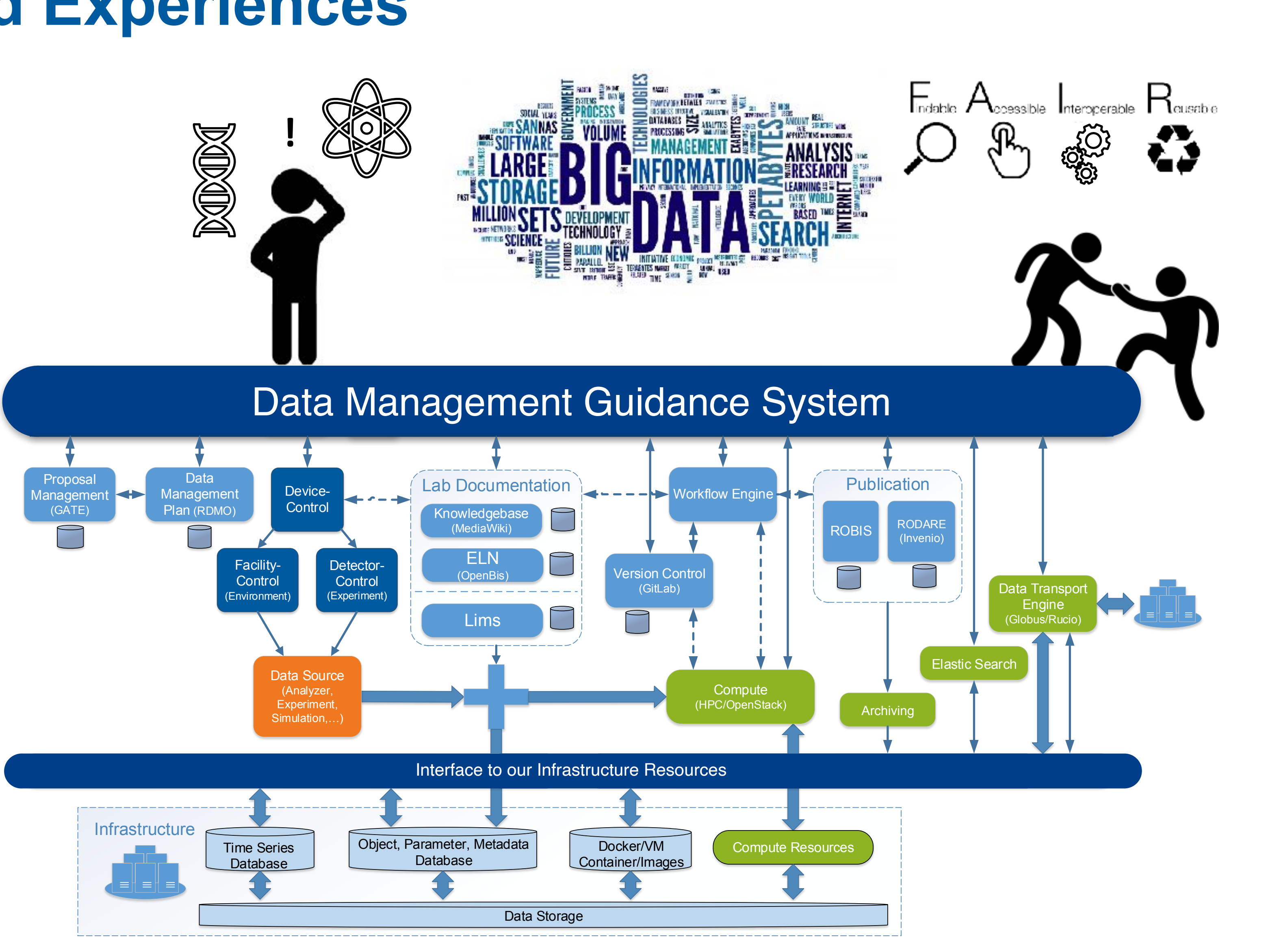

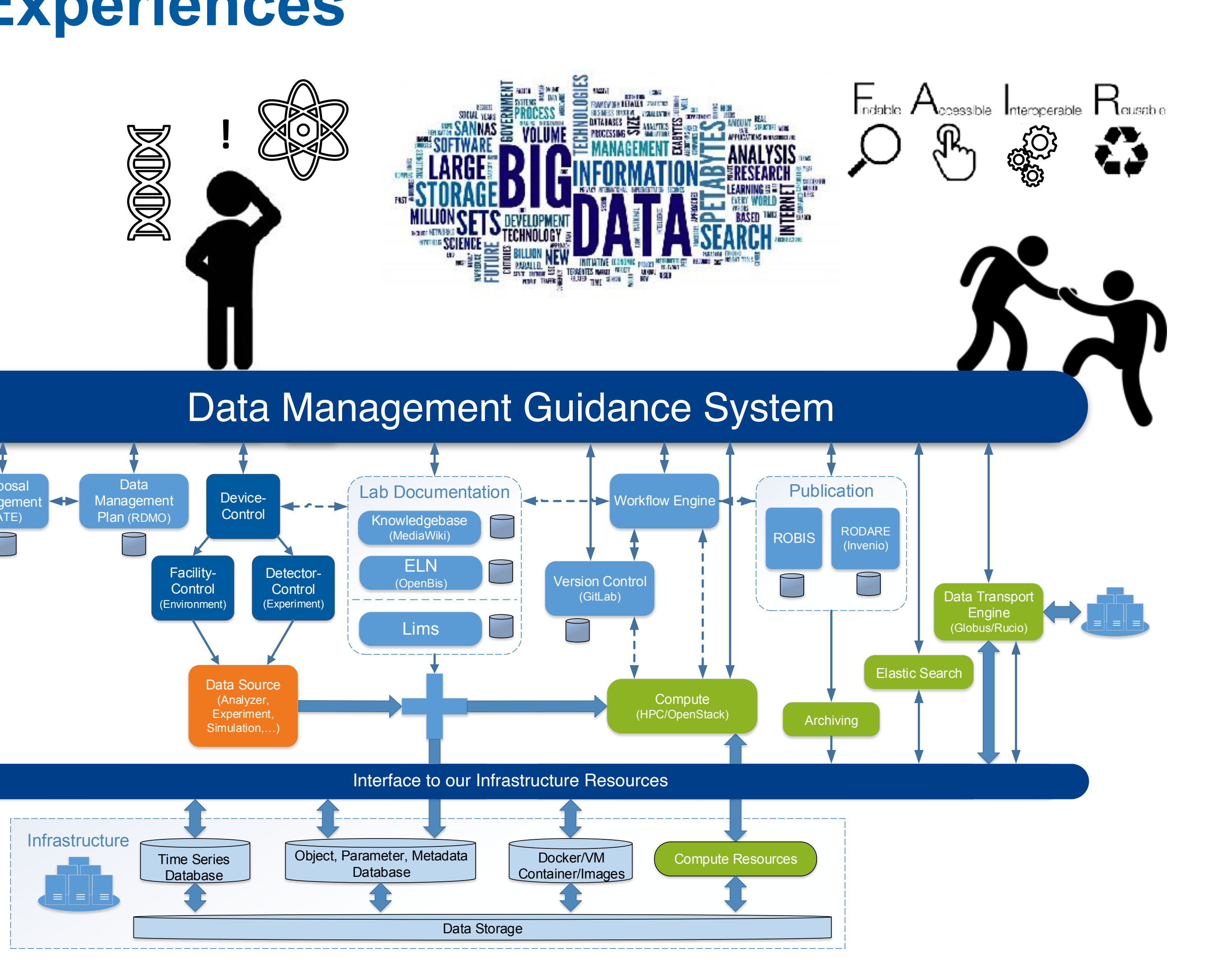

# **The Requirements and Conditions**

How can we bring **new team members** or external scientists into our project lifecycle and all associated tools?

- Our guidance system was originally intended to provide only the **proposal's metadata**, from internal and external scientists, to allow the assignment of resources.
- Over the time we decided to use the guidance system to answer the most important questions of our scientists:

How can we **automate recurring processes** and keep track of status and data products?

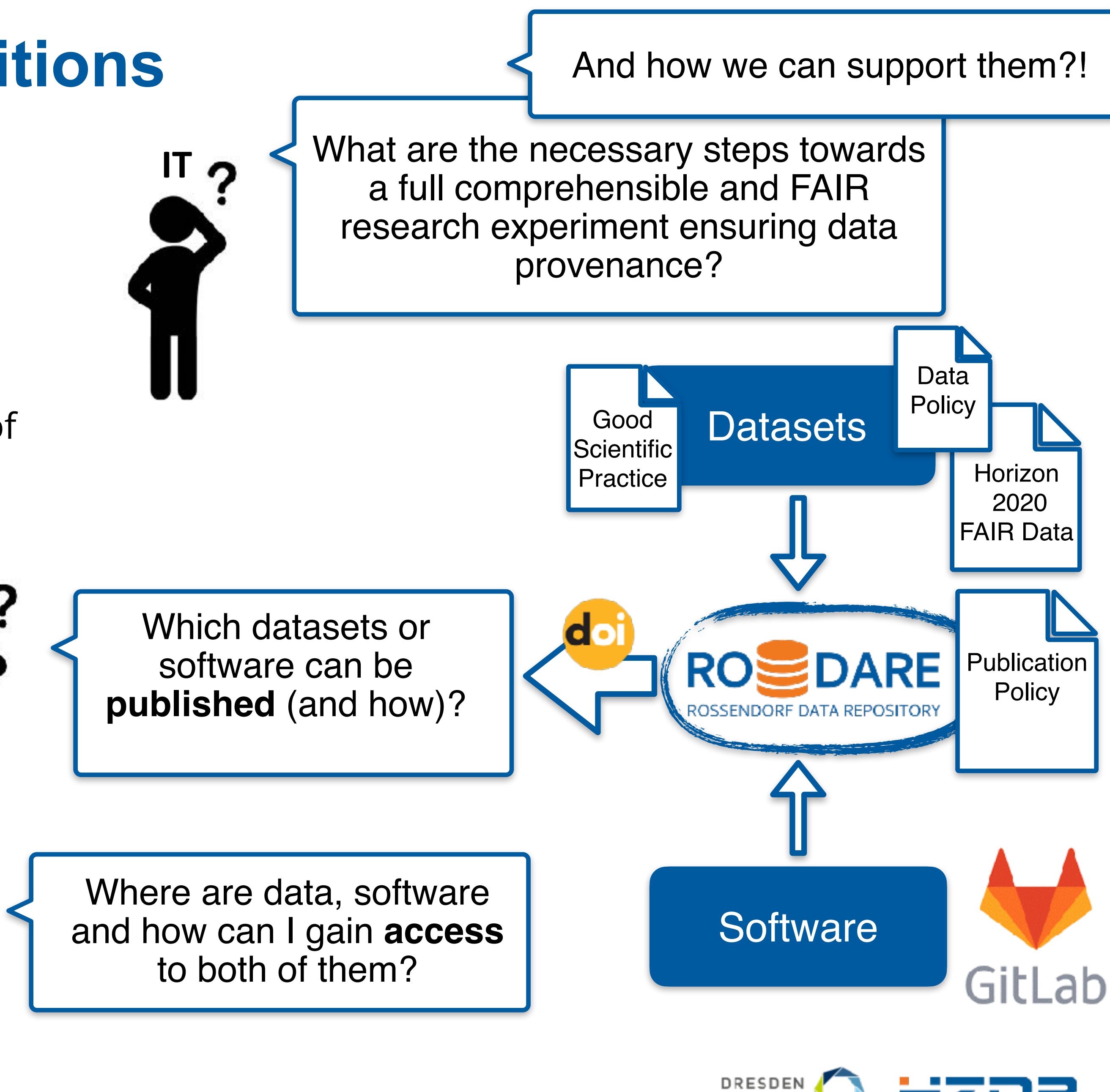

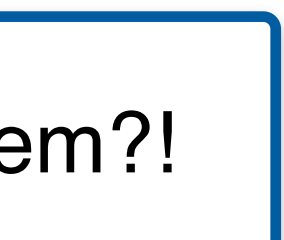

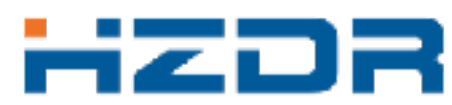

concept

- We required a management environment supporting our project lifecycles.
- Based on our observations and experiences in the field we started developing Heliport:
	- Metadata becomes important in modern research to make every founded project comprehensible and FAIR,
	- The publication of all data products and the Data Management Plan (DMP) becomes inevitable.
	- The abstraction from all underlying services with the use of REST APIs and workflows is a key concept of Heliport.
- Heliport can fill the gap between all **data products** stored in our various systems and the **final publications** of these products in our data repository RODARE.

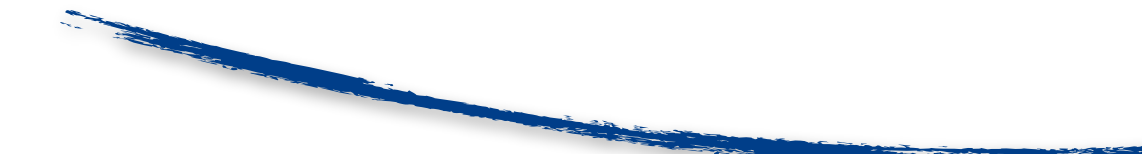

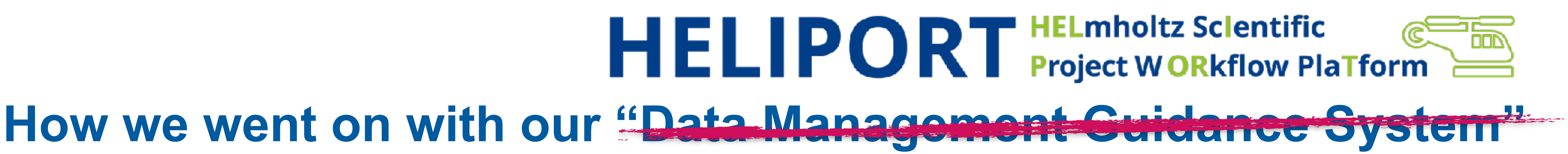

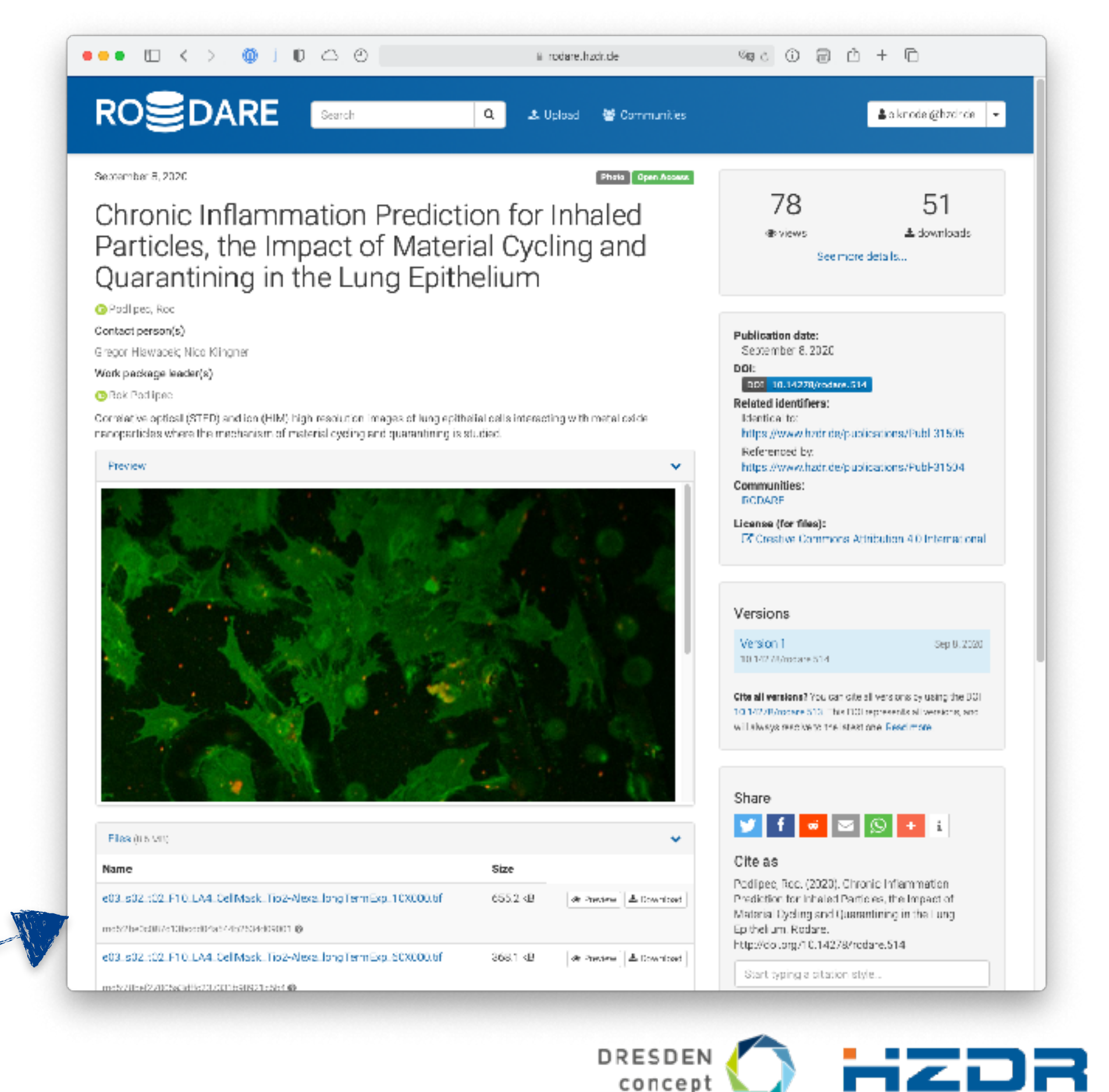

# **HELIPORT HELmholtz ScIentific**

**GE** The HELIPORT project aims at developing a platform which accommodates the **complete life cycle** of a scientific project and links all corresponding programs, systems and workflows to create a more **FAIR** and comprehensible project description.

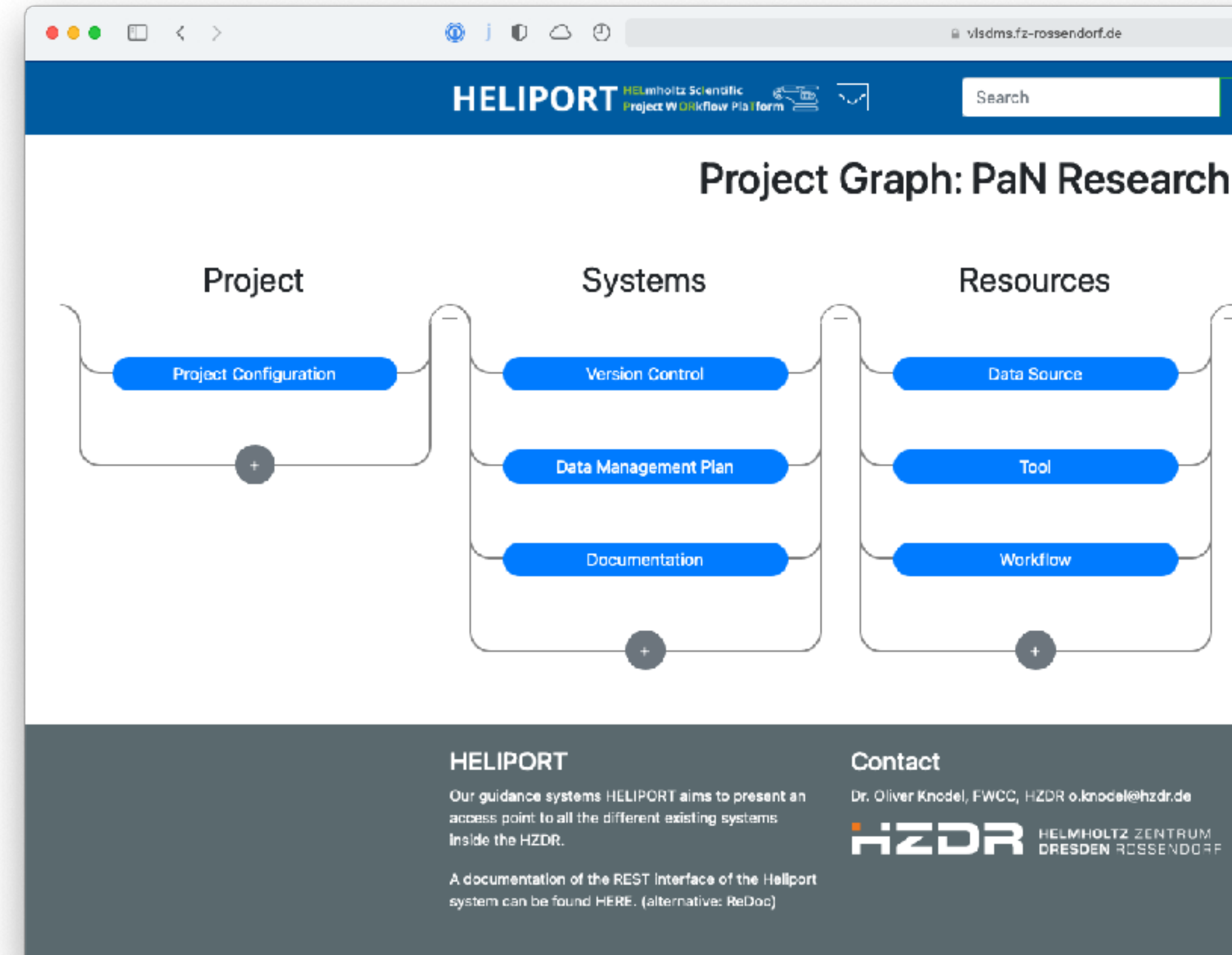

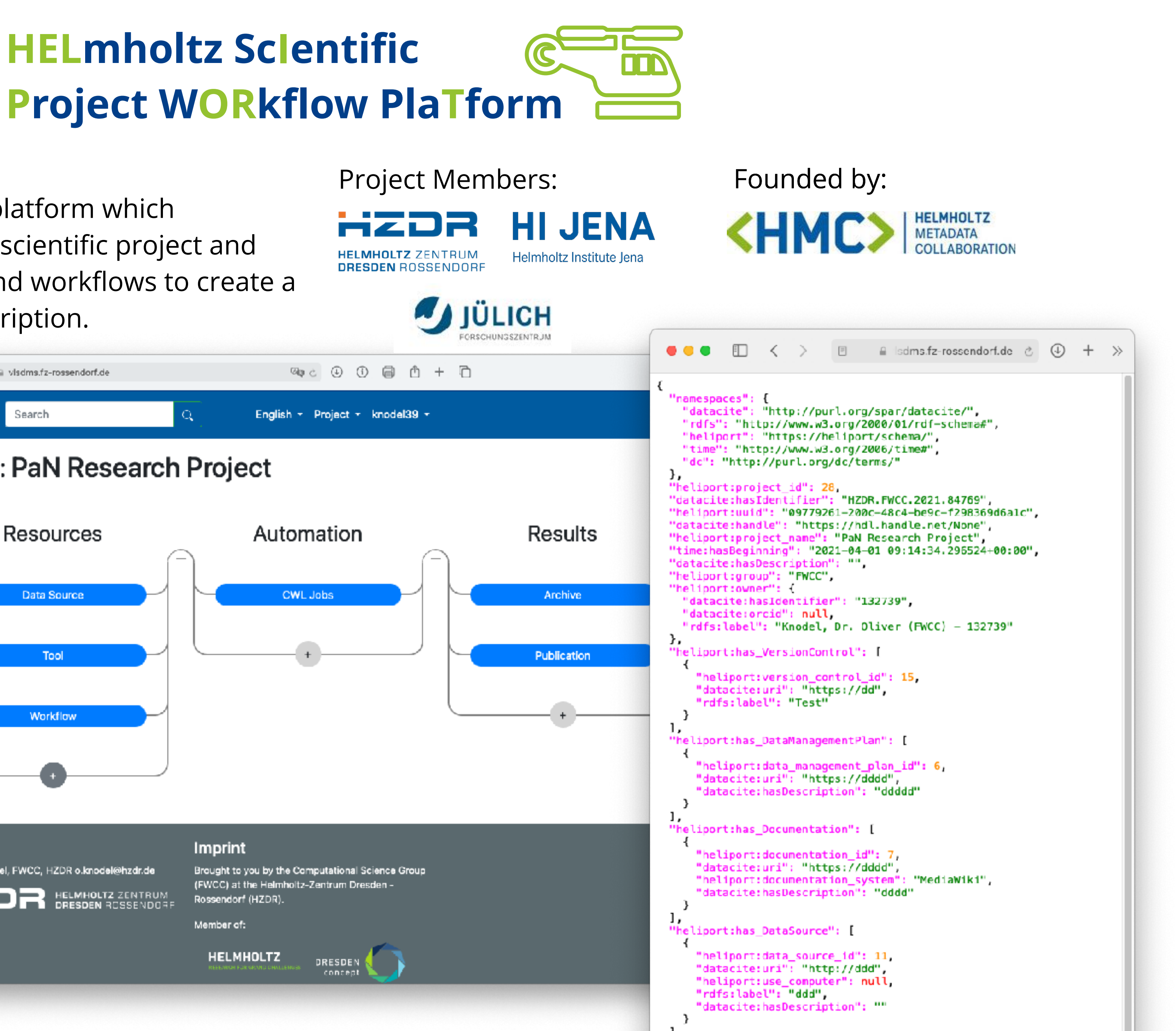

 $\label{eq:1.1} \begin{array}{lllllllllllll} \bullet & \bullet & \bullet \\ \bullet & \bullet & \bullet \end{array}$ 

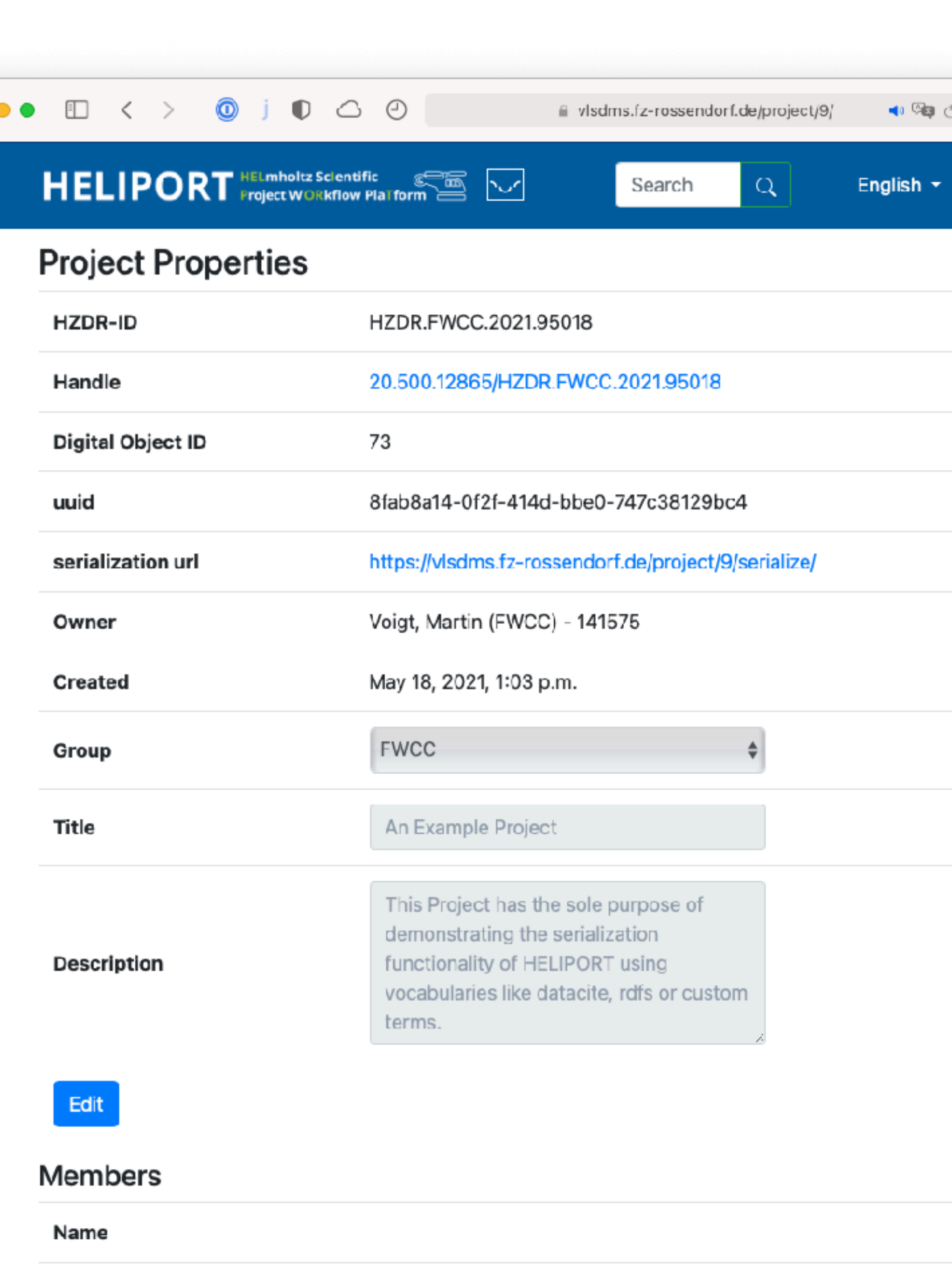

Knodel, Dr. Oliver (FWCC) - 132739

Page 8 and the Helmholtz Association of the Helmholtz Association of the Helmholtz Association of the Helmholtz Association of the Helmholtz Association of the Helmholtz Association of the Helmholtz Association of the Helm Dr.-Ing. Oliver Knodel | Department der Information Services and Computer Information Computer Science Group In

#### **The Heliport Metadata Scheme** {

```
 "namespaces": {
   "datacite": "http://purl.org/spar/datacite/",
  "rdfs": "http://www.w3.org/2000/01/rdf-schema
                                                           DataCite
   "heliport": "https://heliport/schema/",
   "time": "http://www.w3.org/2006/time#",
   "dc": "http://purl.org/dc/terms/"
 },
 "heliport:project_id": 9,
 "datacite:hasIdentifier": "HZDR.FWCC.2021.95018",
 "heliport:uuid": "8fab8a14-0f2f-414d-bbe0-747c38129bc4",
 "datacite:handle": "https://hdl.handle.net/20.500.12865/HZDR.FWCC.2021.95018",
 "heliport:label": "An Example Project",
 "time:hasBeginning": "2021-05-18 13:03:34.378458+00:00",
 "datacite:hasDescription": "This Project has the sole purpose of demonstrating the functionality of HELIPORT",
 "heliport:group": "FWCC",
 "heliport:owner": {
   "datacite:hasIdentifier": "141575",
   "datacite:orcid": "https://orcid.org/0000-0001-5556-838X",
  "rdfs:label": "Voigt, Martin (FWCC) - 141575"
 },
 "heliport:co_owners": [
{
     "datacite:hasIdentifier": "132739",
     "datacite:orcid": "https://orcid.org/0000-0001-8174-7795",
    "rdfs:label": "Knodel, Dr. Oliver (FWCC) - 132739"
   },
   . . .
\mathbf{I},
 "heliport:has_GATEProject": [
{
     "heliport:gate_id": 283747364,
     "dc:title": "An Example GATE Project",
     "heliport:status": "Continuesly Improving",
     "dc:abstract": "There is an urgent need to … (ref.: 10.1038/sdata.2016.18)",
     "datacite:hasIdentifier": "sdata.2016.18",
     "dc:accessRights": true,
     "dc:creator": {
"datacite:hasIdentifier": "141575",
"datacite:orcid": "https://orcid.org/0000-0001-5556-838X",
      "rdfs:label": "Voigt, Martin (FWCC) - 141575"
     },
     "heliport:responsible_experimentalist": {
       . . .
     },
```
### **Heliport Metadata Ecosystem**

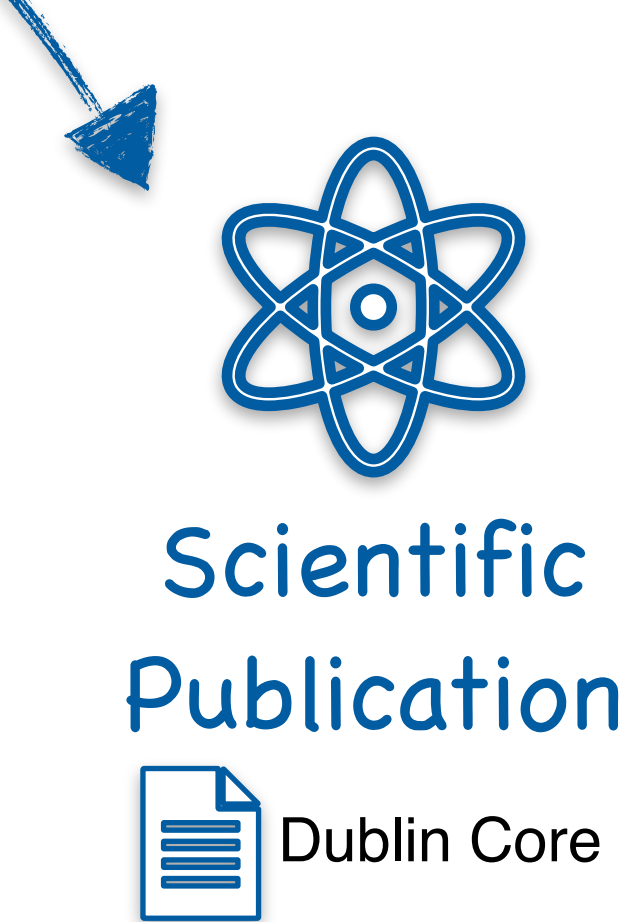

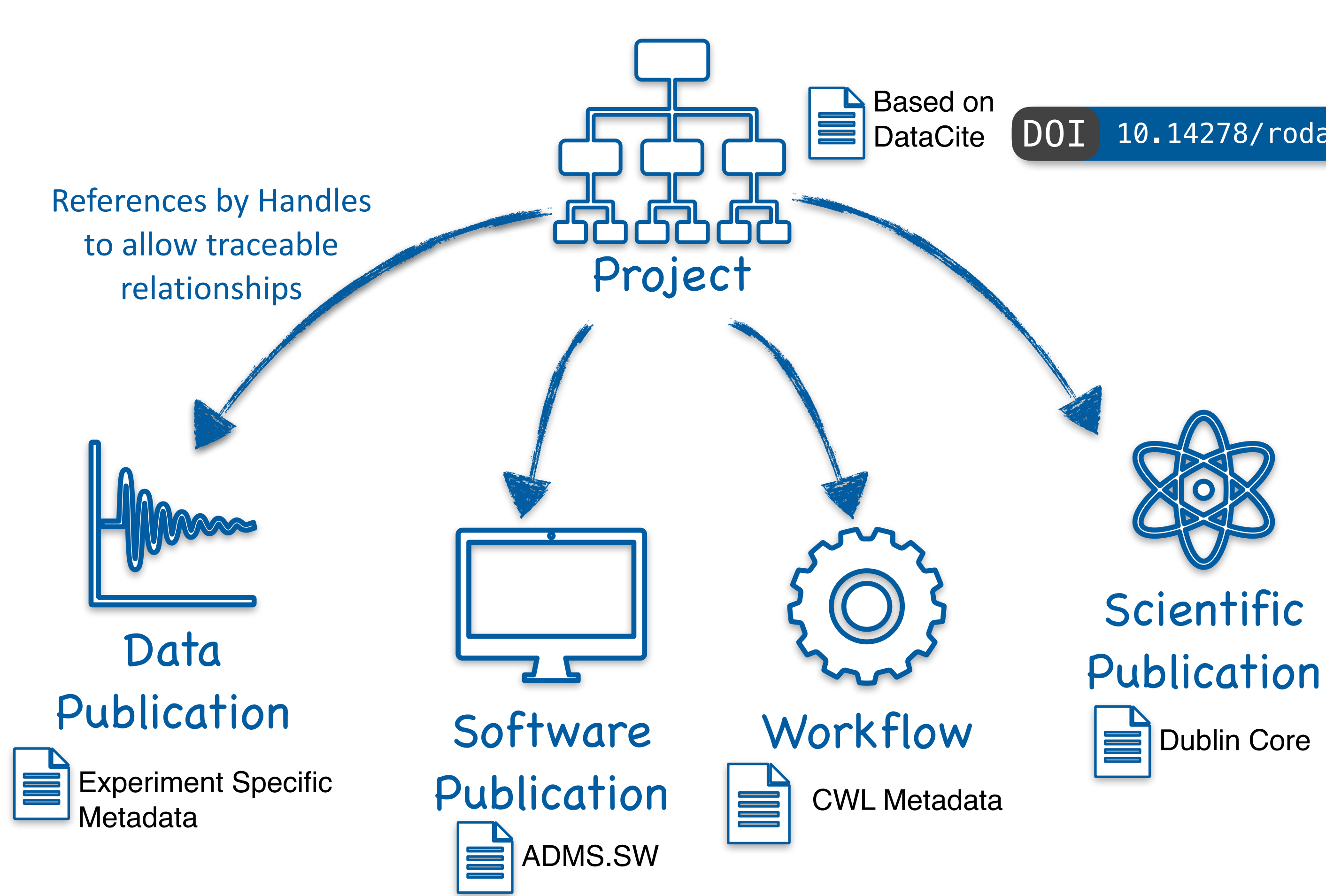

#### **Our Objective**

- In all stages of an experiment Heliport combines information about involved services with PIDs. — Metadata (stored *near* the PID) is used to transfer information between different systems and a
	- documentation of the project-level workflow is possible.
- In the end every digital object should have an uniform PID, describing metadata in an open and widely used format to be

![](_page_8_Figure_10.jpeg)

![](_page_8_Picture_11.jpeg)

![](_page_8_Figure_12.jpeg)

#### DOI [10.14278/rodare.939](https://doi.org/10.14278/rodare.939)

# **Handle Management Support in Heliport**

![](_page_9_Picture_4.jpeg)

Heliport is linked with our local Handle-Server [\(handle.hzdr.de\)](https://handle.hzdr.de) **hdl**enabled and generates uniform PIDs (resolvable using [hdl.handle.net\)](http://hdl.handle.net) from and for various systems and services. Associated information can be changed as needed without changing the identifier.

![](_page_9_Figure_2.jpeg)

![](_page_10_Picture_3.jpeg)

Dr.-Ing. Oliver Knodel | Department of Information Services and Computing | Computational Science Group | www.hzdr.de

![](_page_10_Picture_111.jpeg)

- repository) and our large scale facilities.
- Our *internal* Handles are generated in Heliport (Heliport) landing pages.

### **Different Types of Publications based on our Infrastructure**

![](_page_11_Picture_3.jpeg)

![](_page_11_Picture_4.jpeg)

![](_page_11_Figure_1.jpeg)

## **HELIPORT has a build-in Integration of Computational Workflows**

- We choose the Common Workflow Language (CWL) to describe our workflows.
- Heliport is intended to fill the gap between:
	- The workflow itself and the surrounding project information and data locations,
	- Software versions and the generated particular data products.
- Computational Workflows can be:
	- User specific analysis jobs used during the experiment,
	- Recurring background jobs in the preand post-processing of the experiment.

![](_page_12_Figure_9.jpeg)

![](_page_12_Picture_10.jpeg)

![](_page_12_Picture_11.jpeg)

**Computational Workflow**

### **Scientific Software Development and Reproducible Workflows**

- Analysis and Pre-/Postprocessing steps needs to be:
	- Documented and
	- Reproducible

![](_page_13_Picture_11.jpeg)

#### **Compute** (HPC, OpenStack)

— Capsuling every step in a workflow adapts the **FAIR** principles.

![](_page_13_Picture_13.jpeg)

![](_page_13_Picture_79.jpeg)

**DRESDEN** concep

![](_page_13_Picture_15.jpeg)

![](_page_13_Picture_16.jpeg)

#### Version Control

![](_page_13_Picture_3.jpeg)

![](_page_13_Picture_80.jpeg)

![](_page_13_Picture_81.jpeg)

### **Heliport Tracks Workflows, their Execution and Metadata**

![](_page_14_Picture_96.jpeg)

![](_page_14_Picture_2.jpeg)

# **Heliport REST API**

- The API provides access to our full Heliport infrastructure:
	- Proposal access (GATE),
	- Handle management,
	- CWL execution and monitoring,
	- Project metadata export,
	- Digital Object and
	- Lifecycle management.
- API documentation (ReDOC) available.
- Essential to integrate the Heliport Infrastructure in Experiments.
- Everything can be documented with less user interaction.

![](_page_15_Picture_96.jpeg)

![](_page_15_Picture_97.jpeg)

![](_page_15_Figure_14.jpeg)

# **Modular HELIPORT Design (Django Apps)**

- 
- 

![](_page_16_Picture_5.jpeg)

![](_page_16_Figure_3.jpeg)

![](_page_16_Picture_6.jpeg)

### **Resources (internal HZDR network)**

![](_page_17_Picture_77.jpeg)

![](_page_17_Picture_2.jpeg)

![](_page_17_Picture_6.jpeg)

![](_page_17_Picture_7.jpeg)

![](_page_17_Picture_8.jpeg)

#### [vlsdms.fz-rossendorf.de/about](https://vlsdms.fz-rossendorf.de/about)

![](_page_17_Picture_5.jpeg)

concept

#### **API Example**

![](_page_18_Picture_1.jpeg)

DRESDEN

#### **Generate API Token**

#### **Create a Token**

On a terminal:

curl -X POST https://vlsdms.fz-rossendorf.de/token/ -d "username=HZDR\_USER&password=HZDR\_PASSWORD"

The response should look like this:

curl -H "Authorization: Token YOUR TOKEN" https://vlsdms.fzrossendorf.de/gate\_connection/api/gate\_project/

{"token":"9ff3ddjuiikl3l2mnn56pghsw6mwqh"}

#### **Read gate projects**

![](_page_19_Picture_9.jpeg)

![](_page_19_Picture_11.jpeg)

#### **REST API Token**

![](_page_20_Picture_39.jpeg)

![](_page_20_Picture_3.jpeg)

![](_page_20_Picture_4.jpeg)

![](_page_20_Picture_5.jpeg)

### **REST API Token**

![](_page_21_Picture_51.jpeg)

![](_page_21_Picture_5.jpeg)

![](_page_21_Picture_6.jpeg)

![](_page_21_Picture_1.jpeg)